How to Install & Crack Adobe Photoshop Installing Adobe Photoshop is relatively easy and can be done in a few simple steps. First, go to Adobe's website and select the version of Photoshop that you want to install. Once you have the download, open the file and follow the on-screen instructions. Once the installation is complete, you need to crack Adobe Photoshop. To do this, you need to download a crack for the version of Photoshop you want to use. Once you have the crack, open the file and follow the instructions to apply the crack. After the crack is applied, you can start using Adobe Photoshop. Be sure to back up your files since cracking software can be risky. With these simple steps, you can install and crack Adobe Photoshop.

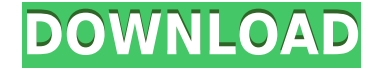

New LAB colors now include Hue, Saturation, Value, and Chroma. New Microsoft Office Button functionality means you get previews of Word documents, PowerPoint presentations, Excel spreadsheets, and OneDrive files when editing Lightroom catalogs. Start using this feature by accessing photos stored in a collection. Add photos, adjust their settings: Metadata, Keywords, and Albums, and make your corrections. Then, when you save the catalog, you get a link to see the photos in a "collection view." By clicking the maincollection link (far right), you can see the entire collection, or navigate to any folder or subfolder. Note: The new collection view shows each file's size in each display mode. If you click one photo, you can view it in Grid view or in multiple image displays. Using the toolbar, select multiple photos (five shown above) and you can assemble a Slide Show; adjust any of the slides (see example below. And by selecting "Customize" in that view, you are able to view and adjust the content of each slide (see next image). There are links in the upper right, under the Highlight Collections box, for selecting a particular location, album, or keyword. Along with the tools themselves, Adobe has redesigned the Organizer. When you're not in a project, you'll find the Organizer's view is called "Library." It displays the photos in an album, and you can add metadata, create keywords, and use custom controls (Smart Preview, for example). When you're in a project, open the Organizer to see the photos along with any smart previews. You'll see the Number of Comments panel (first here, with Comments) right next to the Album panel. In the lower left, there is a slider that represents the smart previews. These can either be using feature layers (Layer, Smart Photo, Keyword, or Black & White) or Smart Album organizes the photos by type of shot.

## **Adobe Photoshop 2021 (Version 22.0.0) Download With Activation Code [Mac/Win] 2022**

**What It Does:** The Gradient tool allows you to create repeating, linear, radial, or customized gradient effects. You can also create your own solid colors, blend two colors together, and create freeform gradient shapes. The Edit tool is what we use every day and is loaded with one of the most useful and powerful functions when it comes to editing photos. The Edit tool allows you to make a level erase for any object you want defined. To get this effect, use the vertical or horizontal brush, begin painting the area you want to erase, and then press Enter to bring up the levels tool. Pull the slider down to your desired level, and then press Enter to finish the process. Pressing Enter saves the level erase and leaves a visible level as part of the image if you want it. **What It Does:** The Clone Selection tool is used to create a layer from two individual layers, making a duplicate layer, and as a level erase in the Save Levels dialog. The Clone Selection tool is also used to copy a layer out of the document and return it as a new layer. You can then make changes to the copy and then be able to return the copy to the original layer. This lets you change an individual layer and the original layer simultaneously. This allows you to create a set of duplicates from a specific layer. When opening a photo in Photoshop, it's a good idea to first organize the document with the using the How pane (ctrl+b), then open the photos in the sequence. You can make copies and rearrange the order of photos when you drag them in the Arrange... window. e3d0a04c9c

## **Download Adobe Photoshop 2021 (Version 22.0.0)With Activation Code {{ lAtest release }} 2023**

The new Photoshop application will make editing your images a faster and easier way to create and share work with friends, family, and colleagues in the browser.Bring for Review: Opening files in the browser allows you to edit the original without leaving Photoshop, as opposed to making a new version.Share for Review: With a single click, all files can be opened for sharing and embedding. Physics engine embedded in Photoshop to make text, 3D objects, art and designs on illustration and vector layers much more powerful. This new capability allows users to create projects for marketing, advertising and corporate identity with layers on illustration and vectors that mimics the real-world on Photoshop. New live art tools deliver seamless and more polished transitions between Photoshop and the browser.Editor Capabilities: Possibilities for new democratized digital art, with the highest fidelity of color, transparency and creativity possible. Advances in AI and machine learning create new capabilities for smart sharpening, softening and noise reduction. Smart Sharpen enhances sharpness and highlights issues like aliasing on one click.Fluid Lens 2 provides easy camera rotation controls in any direction, and enables users to capture and edit even larger images in tight spaces (such as airplane cabins and studio backdrops). Adobe Photoshop has been branded since 1990 as the leading professional photo editing software in the world. The name of the software has changed some times and the number of components was reduced continuously, but it has retained the features that made it famous. Photoshop not only offers a large variety of tools for image editing, but it also provides an extensive library of stock photography and textures.

how to add downloaded fonts to adobe photoshop adobe photoshop elements download can adobe photoshop be downloaded for free adobe photoshop downloaden mac adobe photoshop downloaden gratis adobe photoshop apk free download adobe photoshop apk download for windows 10 adobe photoshop download softly.net adobe photoshop download software adobe photoshop download softlay

This smooths the edges of objects, even if the edges in the photo have jagged or soft lines. It can be set to automatically recognize the edges in the image, based on contrast, brightness, color, and shape, and figures out how to fill the gaps itself. **Adobe Photoshop – Sketch feature** This new feature will enable you to draw easily and just give a real sketch of an image. The new sketch feature offers a lot of tools to make the users start sketching. It gives the user several options to show the sketch. Movement paths can be generated and saved to the file, the tools can be saved as a freehand sketch and also as hand-drawn stickers. Adobe Photoshop is a tool that helps the beginner as well as the advanced user in creating images. Whether you are preparing an album for your loved ones, creating a resume flyer or designing a T-shirt, you need the most intuitive and the most powerful technology to design any image. Adobe Photoshop is a tool that help the beginner as well as the advanced user in creating images. Whether you are preparing an album for your loved ones, creating a resume flyer or designing a T-shirt, you need the most intuitive and the most powerful technology to design any image. Adobe Photoshop Elements is another product of Adobe Photoshop family. This product allows users to edit digital photographs and digital images. Photoshop Elements is an additional element to Photoshop and Adobe Creative Cloud branding. This product can be purchased individually or pay a monthly subscription to Adobe Creative Cloud.

One of the reasons Photoshop Elements is such a popular choice for consumers is that it's so much more than just an image editor. Those who take the time to explore the many features of Photoshop Elements will find that it offers more than just the most basic photo manipulation tools at their fingertips. The current version of Photoshop, CS6, has brought several new features and tools. The best being the Time Shift that allows the user to revert a past image to the desired state, according to the user; Performance Monitor is a must for checking out the internal resources and CPU consumption; Content-Aware Fill lets the user replace pixels from one area of a photo with pixels from a similar location in a selected reference photo. There is a Camera Shake correction option for removing blurring blurring and enhancing the overall sharpness of an image, and Color Variance requires the user to set the distance between the colors of an image to enhance the overall tonal range, colors, and features of a photo. Whether you are a cinematographer, director, visual effects artist, or a motion graphics animator, you are always on the lookout for new features to give your productions a unique edge. Here are my top 10 best Adobe Photoshop (CS6) features for Cinema 4K Editors. Editors work closely with their creative counterpart to ensure that any and all evolving creative needs to an image, whether that be a super tight color-balance, or a scratch removal from a non-compatible camera lens, are addressed. Any functions and tools that improve their workflow are sure to help produce the best possible image and deliver the vision that meets the producers' expectations.

<https://zeno.fm/radio/indian-constitution-in-telugu-language-pdf-free-81> <https://zeno.fm/radio/steinberg-magneto-1-5-plugin-free-download> <https://zeno.fm/radio/tomb-raider-2013-german-language-pack> <https://zeno.fm/radio/fable-3-no-dvd-crack-pc> <https://zeno.fm/radio/serial-active-webcam-11-6-crack-rar>

The really, the outstanding feature of Photoshop is its huge class of features that assist in developing powerful images. We have listed the top ten Photoshop features as follows:

- The Photoshop workflow enables you to store the image and its files in Adobe Bridge and then edit and organize it. It also enables you to password protect layers and personalize the display in Bridge.
- Photoshop has 15.2% of markets, followed by Aurora Photoshop versions (23.4%), edited with an image that can be edited and cropped.
- If you are a regular web user, you need to find a special image and have its dimensions to save the image for your site. Preset sizes are utilized in order to store images in the most convenient manner.
- If you are a photographer, the Application Preset Size is important to scale images, but it is also a choice your photographer has to make.
- Modification panels are the best for selecting, editing, and applying the changes in an image.
- This fan page, you will certainly be able to get a powerful image editing software.

Adobe Photoshop is quite a daunting task to crack as it is an enormous program, although there are plenty of tutorials available to get you on your way. However, in today's era, it has become a very common application in most of the devices like iPhone, MacBook, desktop and so on. Having said that, here is a list of some of the useful features of this powerful software. The Photoshop User Interface or UI is the palette that the users see and interact with the programs, especially the Adobe Photoshop. It is composed of five panels. A canvas hosting the image, a lasso tool, a path tool, tools such as the paintbrush, the eraser, selection tools, and the zoom tool. A toolbox with tools. A settings window with options. One or more trays or windows for organizing attachments that are currently

saved in the application. Lastly, the status bar which allows to see some of the most active tools that are gathered in the program.

<https://elenabacchini.com/wp-content/uploads/2023/01/willyatv.pdf>

<http://jeunvie.ir/?p=25975>

<https://criptovalute.it/wp-content/uploads/2023/01/philval.pdf>

[https://startupsdb.com/wp-content/uploads/2023/01/Photoshop-CC-2015-Version-18-Incl-Product-Key](https://startupsdb.com/wp-content/uploads/2023/01/Photoshop-CC-2015-Version-18-Incl-Product-Key-Product-Key-Full-x3264-Hot-2022.pdf) [-Product-Key-Full-x3264-Hot-2022.pdf](https://startupsdb.com/wp-content/uploads/2023/01/Photoshop-CC-2015-Version-18-Incl-Product-Key-Product-Key-Full-x3264-Hot-2022.pdf)

[https://iippltd.com/wp-content/uploads/2023/01/Adobe\\_Photoshop\\_2022\\_Version\\_2301.pdf](https://iippltd.com/wp-content/uploads/2023/01/Adobe_Photoshop_2022_Version_2301.pdf)

[https://tripoutlook.com/wp-content/uploads/2023/01/Adobe-Photoshop-CC-2015-Torrent-With-Activati](https://tripoutlook.com/wp-content/uploads/2023/01/Adobe-Photoshop-CC-2015-Torrent-With-Activation-Code-MacWin-X64-2022.pdf) [on-Code-MacWin-X64-2022.pdf](https://tripoutlook.com/wp-content/uploads/2023/01/Adobe-Photoshop-CC-2015-Torrent-With-Activation-Code-MacWin-X64-2022.pdf)

[https://www.corsisj2000.it/wp-content/uploads/2023/01/Adobe-Photoshop-Software-Free-Download-F](https://www.corsisj2000.it/wp-content/uploads/2023/01/Adobe-Photoshop-Software-Free-Download-For-Windows-7-64-Bit-REPACK.pdf) [or-Windows-7-64-Bit-REPACK.pdf](https://www.corsisj2000.it/wp-content/uploads/2023/01/Adobe-Photoshop-Software-Free-Download-For-Windows-7-64-Bit-REPACK.pdf)

<https://healtharticlesworld.com/angels/photoshop-cs3-oil-paint-filter-download-work/>

[https://thepeak.gr/adobe-photoshop-cs6-free-download-full-version-2020-with-activation-key-updated](https://thepeak.gr/adobe-photoshop-cs6-free-download-full-version-2020-with-activation-key-updated/) [/](https://thepeak.gr/adobe-photoshop-cs6-free-download-full-version-2020-with-activation-key-updated/)

[https://www.ibjf.at/wp-content/uploads/2023/01/Photoshop-2021-Version-2210-Crack-Windows-1011-](https://www.ibjf.at/wp-content/uploads/2023/01/Photoshop-2021-Version-2210-Crack-Windows-1011-2022.pdf) [2022.pdf](https://www.ibjf.at/wp-content/uploads/2023/01/Photoshop-2021-Version-2210-Crack-Windows-1011-2022.pdf)

[https://countrylifecountrywife.com/wp-content/uploads/2023/01/Adobe-Photoshop-Download-For-This](https://countrylifecountrywife.com/wp-content/uploads/2023/01/Adobe-Photoshop-Download-For-This-Pc-HOT.pdf) [-Pc-HOT.pdf](https://countrylifecountrywife.com/wp-content/uploads/2023/01/Adobe-Photoshop-Download-For-This-Pc-HOT.pdf)

[https://alminhaj.org/wp-content/uploads/2023/01/Adobe-Photoshop-2022-Version-230-Free-License-K](https://alminhaj.org/wp-content/uploads/2023/01/Adobe-Photoshop-2022-Version-230-Free-License-Key-Serial-Number-2023.pdf) [ey-Serial-Number-2023.pdf](https://alminhaj.org/wp-content/uploads/2023/01/Adobe-Photoshop-2022-Version-230-Free-License-Key-Serial-Number-2023.pdf)

[https://turn-key.consulting/2023/01/01/photoshop-2022-version-23-0-download-with-license-code-ma](https://turn-key.consulting/2023/01/01/photoshop-2022-version-23-0-download-with-license-code-mac-win-final-version-2022/) [c-win-final-version-2022/](https://turn-key.consulting/2023/01/01/photoshop-2022-version-23-0-download-with-license-code-mac-win-final-version-2022/)

<http://arturoflakesmulticolor.com/wp-content/uploads/2023/01/geowil.pdf>

[https://www.pedomanindonesia.com/advert/adobe-photoshop-2021-version-22-2-download-registratio](https://www.pedomanindonesia.com/advert/adobe-photoshop-2021-version-22-2-download-registration-code-with-key-64-bits-final-version-2023/) [n-code-with-key-64-bits-final-version-2023/](https://www.pedomanindonesia.com/advert/adobe-photoshop-2021-version-22-2-download-registration-code-with-key-64-bits-final-version-2023/)

<https://www.velocitynews.co.nz/advert/photoshop-cs5-hacked-with-license-key-x32-64-2022/>

[https://rushipeetham.com/wp-content/uploads/Adobe\\_Photoshop\\_2020\\_version\\_21-1.pdf](https://rushipeetham.com/wp-content/uploads/Adobe_Photoshop_2020_version_21-1.pdf)

<https://freelancelegalexchange.com/wp-content/uploads/2023/01/grecal.pdf>

<https://osteocertus.com/wp-content/uploads/2023/01/verburr.pdf>

<http://mysleepanddreams.com/?p=39874>

<http://tutmagazine.net/magic-pro-filter-for-photoshop-cs6-free-download-work/>

[https://transports-azpeitia.fr/download-photoshop-2021-activator-hack-for-mac-and-windows-3264bit-](https://transports-azpeitia.fr/download-photoshop-2021-activator-hack-for-mac-and-windows-3264bit-2023/)[2023/](https://transports-azpeitia.fr/download-photoshop-2021-activator-hack-for-mac-and-windows-3264bit-2023/)

<https://www.siriusarchitects.com/advert/adobe-photoshop-cs6-apk-free-download-for-pc-repack/> <https://citywharf.cn/download-photoshop-cc-2015-version-18-license-code-keygen-product-key-2022/> [https://www.sensoragencia.com/wp-content/uploads/2023/01/Adobe-Photoshop-Download-Full-Versio](https://www.sensoragencia.com/wp-content/uploads/2023/01/Adobe-Photoshop-Download-Full-Version-For-Windows-10-VERIFIED.pdf) [n-For-Windows-10-VERIFIED.pdf](https://www.sensoragencia.com/wp-content/uploads/2023/01/Adobe-Photoshop-Download-Full-Version-For-Windows-10-VERIFIED.pdf)

[https://www.lesbianmommies.com/wp-content/uploads/2023/01/Adobe\\_Photoshop\\_70\\_Software\\_Free](https://www.lesbianmommies.com/wp-content/uploads/2023/01/Adobe_Photoshop_70_Software_Free_Download_Full_Version_Free_With_Serial_Number_EXCLUSIVE.pdf) [\\_Download\\_Full\\_Version\\_Free\\_With\\_Serial\\_Number\\_EXCLUSIVE.pdf](https://www.lesbianmommies.com/wp-content/uploads/2023/01/Adobe_Photoshop_70_Software_Free_Download_Full_Version_Free_With_Serial_Number_EXCLUSIVE.pdf)

<https://www.fiestalegre.com/wp-content/uploads/2023/01/quytrahi.pdf>

[https://unimedbeauty.com/download-photoshop-2021-version-22-4-1-torrent-activation-key-latest-rele](https://unimedbeauty.com/download-photoshop-2021-version-22-4-1-torrent-activation-key-latest-release-2022/) [ase-2022/](https://unimedbeauty.com/download-photoshop-2021-version-22-4-1-torrent-activation-key-latest-release-2022/)

<http://www.jobverliebt.de/wp-content/uploads/Cs-Live-Photoshop-Free-Download-Extra-Quality.pdf> [https://www.linkablecity.com/wp-content/uploads/2023/01/Adobe-Photoshop-Cs2-Crack-File-Only-Fre](https://www.linkablecity.com/wp-content/uploads/2023/01/Adobe-Photoshop-Cs2-Crack-File-Only-Free-Download-INSTALL.pdf) [e-Download-INSTALL.pdf](https://www.linkablecity.com/wp-content/uploads/2023/01/Adobe-Photoshop-Cs2-Crack-File-Only-Free-Download-INSTALL.pdf)

[https://dev.izyflex.com/advert/photoshop-2021-version-22-5-1-download-free-serial-number-full-torre](https://dev.izyflex.com/advert/photoshop-2021-version-22-5-1-download-free-serial-number-full-torrent-product-key-full-mac-win-x64-2022/) [nt-product-key-full-mac-win-x64-2022/](https://dev.izyflex.com/advert/photoshop-2021-version-22-5-1-download-free-serial-number-full-torrent-product-key-full-mac-win-x64-2022/)

[https://mindfullymending.com/download-adobe-photoshop-2021-version-22-1-0-with-license-code-ma](https://mindfullymending.com/download-adobe-photoshop-2021-version-22-1-0-with-license-code-mac-win-2022/)

## [c-win-2022/](https://mindfullymending.com/download-adobe-photoshop-2021-version-22-1-0-with-license-code-mac-win-2022/)

[https://www.mjeeb.com/adobe-photoshop-2021-version-22-3-1-download-full-product-key-with-licens](https://www.mjeeb.com/adobe-photoshop-2021-version-22-3-1-download-full-product-key-with-license-key-win-mac-2023/) [e-key-win-mac-2023/](https://www.mjeeb.com/adobe-photoshop-2021-version-22-3-1-download-full-product-key-with-license-key-win-mac-2023/)

<https://www.volksshake.de/wp-content/uploads/2023/01/nahlei.pdf> [https://www.vikaybeauty.com/wp-content/uploads/2023/01/Download-Adobe-Photoshop-2021-Version](https://www.vikaybeauty.com/wp-content/uploads/2023/01/Download-Adobe-Photoshop-2021-Version-2251-Torrent-Activation-Code-Free-Registration-Code-.pdf) [-2251-Torrent-Activation-Code-Free-Registration-Code-.pdf](https://www.vikaybeauty.com/wp-content/uploads/2023/01/Download-Adobe-Photoshop-2021-Version-2251-Torrent-Activation-Code-Free-Registration-Code-.pdf) <https://rerootyourlife.com/2023/01/02/download-photoshop-cs5-full-version-hot/> <https://uglybear90.com/wp-content/uploads/2023/01/goobir.pdf> <https://qeezi.com/advert/photoshop-software-for-windows-xp-free-download-link/> <https://www.aussnowacademy.com/photoshop-2020-activation-code-with-keygen-for-pc-64-bits-2023/> <https://zeltavilki.lv/wp-content/uploads/2023/01/jessvurn.pdf>

Get up-to-speed on the new features, like selection improvements, a powerful one-click Fill tool, and a revolutionary \"Share for Review\" feature, as well as Sane Sketches, a great way to get started on your next project. Learn how to adjust the opacity and lightness of a photo, apply a watercolor effect, split a layer, and much more! Learn how to create the 50+ best Photoshop templates and master over 20 uses for Photoshop on the web. This online course has been updated to include content from Adobe Photoshop on the web. Photoshop is a software that is used by many people to edit the images. Photoshop has great features such as the Rotate, Reflect, Flip, Blur, Merge, and the Clone. Most of the applications that are used for photo editing can't do rotations and flipping. Photoshop is the best application that can do it very quickly. If you want to edit your images then go for Photoshop if you are using Windows. With the addition of the latest release of Photoshop Elements, the all-in-one software, there is now also a new subscription service offering it on the web, as well as continuing to be available to purchase. You can sign up for a free trial of both Photoshop and Photoshop Elements, visit www.adobe.com/creativesuite for more information, or call Adobe at (800) 633-2099. While the on-the-web version of Photoshop Elements is free, the desktop version comes at a price. If you are into computer graphics and design, you will definitely want to have the desktop version, as it will be easier to work with and provides many more features than the on-theweb version.